## Tablice

Tablica służy do przechowywania danych tego samego typu. Tablice składają się z elementów różniących się indeksami.

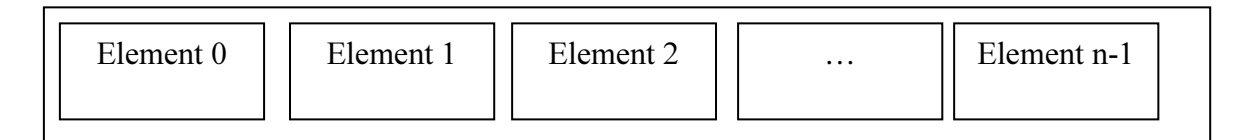

Deklaracja zmiennej tablicowej:

```
typ danych tablica[rozmiar];
```
Na przykład, deklaracja tablicy 4-elementowej składającej się z liczb całkowitych:

```
int tablica[4];
```
Aby odwołać się do elementu w tablicy, podajemy nazwę zmiennej oraz indeks elementu w nawiasach kwadratowych [ ]. Indeksy numerujemy od 0. Na przykład przykład wyświetlenie elementu o indeksie 4:

printf("Czwarty element: %d", tablica[4]);

## Przykładowy program

Program wczytuje w pętli elementy do tablicy, a następnie wyświetla jej zawartość:

```
#include <stdio.h> 
#include <stdlib.h> 
int main() 
{ 
   int tab[10]; 
   int i; 
  for (i = 0; i < 10; i++) { 
     printf("Wprowadz wartosc element nr %d: ", i); 
    scanf("%d", &tab[i]);
   } 
   printf("\nZawartosc tablicy: '); 
  for (i = 0; i < 10; i++) printf("%d ", tab[i]); 
   system("pause"); 
}
```
## Funkcie

Funkcja to wydzielona część programu, która przetwarza argumenty i ewentualnie zwraca wartość. Funkcja może posiadać własne zmienne lokalne.

## Deklaracja funkcji:

```
typ_wyniku nazwa_funkcji(parametry) 
{ 
  // deklaracje zmiennych lokalnych 
  // instrukcje
  return wynik; 
}
```
Przykład (bez parametrów): Procedura wyświetlająca dane adresowe Jana Kowalskiego:

```
void wyswietl_adres() 
{ 
   printf("Jan Kowalski\n"); 
   printf("ul. Akacjowa 10\n"); 
   printf("00-010 Warszawa\n"); 
}
```
Przykład (z parametrem): Procedura wyświetlająca ciąg arytmetyczny n liczb:

```
void ciag_aryt(int n) 
{ 
   int i; 
  for (i = 1; i \le n; i++) printf("%d ", i); 
   printf("\n"); 
}
```
Przykład: Funkcja obliczająca iloczyn dwóch liczb całkowitych:

```
int iloczyn(int x, int y) 
{ 
 int wynik = x * y;
  return wynik; 
}
```
Przykład: Funkcja wczytująca elementy do tablicy:

```
void wczytaj(int tab[], int n) 
{ 
   int i; 
  for (i = 0; i < n; i++) { 
    printf("tab[%i] = ", i); \text{scanf}("%d", \text{stab}[i]);
   } 
}
```
Przykład: Funkcja obliczająca sumę elementów w tablicy:

```
int suma(int tab[], int n) 
{ 
   int i, s=0; 
 for (i = 0; i < n; i++)s = s + tab[i]; return s; 
}
```
Przykład: Funkcja sortująca elementy tablicy:

```
void sortuj(int tab[], int n) 
{ 
  int i,j,tmp; 
 for (i = 0; i \le n-2)for (j = n-1; j >= i+1; j--)if (tab[j-1] > tab[j]) { 
     tmp = tab[j];tab[j] = tab[j-1];tab[j-1] = tmp; } 
}
```